Педагогiка

## **УДК 378.147:004.77 DOI https://doi.org/10.24919/2308-4863/59-3-49**

## *Владлен ШАПО,*

*orcid.org/0000-0002-3921-4159 кандидат технічних наук, доцент, професор кафедри озброєння Інституту Військово-Морських Сил Національного університету «Одеська морська академія» (Одеса, Україна) vladlen.shapo@gmail.com*

## *Олег ГАВАЛЮХ,*

*orcid.org/0000-0001-8307-4002 кандидат військових наук, доцент, заступник начальника з навчальної та наукової роботи Інституту Військово-Морських Сил Національного університету «Одеська морська академія» (Одеса, Україна) hawaloleh@ gmail.com*

# **РЕАЛІЗАЦІЯ БАГАТОРІВНЕВОГО КУРСАНТСЬКОГО САМОКОНТРОЛЮ ІЗ ВИКОРИСТАННЯМ ЕЛЕКТРОННИХ ТАБЛИЦЬ ТА СЕРЕДОВИЩА РОЗРОБКИ СИСТЕМ АВТОМАТИЗАЦІЇ PC WORX**

*Приблизно з лютого 2020 року у зв'язку з епідемією COVID-19, а з 24 лютого 2022 року також через напад росії на Україну і розв'язання повномасштабної війни, курсанти та викладачі зіткнулися з необхідністю реалізації курсантського самоконтролю при тимчасовій чи постійній відсутності допомоги з боку викладача, при одночасному погіршенні якості викладання з боку викладачів та зниженні якості засвоєння навчального матеріалу курсантами під час реалізації навчального процесу в режимі онлайн. Такий самоконтроль може суттєво допомогти курсанту самостійно та незалежно перевірити себе, підвищить самооцінку та впевненість в своїх силах і підвищить якість знань. Курсанти вивчають, як правило, мінімум одну мову програмування високого рівня та автоматизацію розрахунків в електронних таблицях. Також курсанти різних технічних спеціальностей вивчають різноманітне прикладне математичне програмне забезпечення. Деякі курсанти також вивчають навіть більш специфічне технічне прикладне програмне забезпечення для розробки систем автоматизації. Таким чином, пропонується використати наступні шляхи та відповідні інструменти для реалізації курсантського самоконтролю при розв'язанні різноманітних технічних завдань: мови програмування високого рівня; електронні таблиці; математичне прикладне програмне забезпечення; прикладне програмне забезпечення для розробки систем автоматизації.*

*Отримані результати при вирішенні одного й того ж завдання повинні бути порівняні самим курсантом, а у випадку неспівпадіння результатів рішення повинні бути незалежно проаналізовані заново.*

*Цей підхід із самоконтролю частково реалізовано для курсантів, які вивчають такі навчальні дисципліни, як «Інформаційні технології», «Комп'ютерні технології», «Інформатика та основи програмування», «Адміністрування мереж». Саме остання вимагає відповідних знань, отриманих під час вивчення інших навчальних дисциплін.*

*Запропонований підхід дозволяє курсантам оновити отримані раніше знання, отримати нові знання нового прикладного програмного забезпечення, реалізувати самоконтроль при виконанні різноманітних технічних завдань в різних напрямках вивчення інформаційних технологій та в кінцевому результаті підвищити самооцінку і впевненість в своїх силах.*

*Ключові слова: самоконтроль, освіта онлайн, автоматизовані системи та мережі передавання даних, програмування ПЛК, морська галузь.*

Шапо В., Гавалюх О. Реалізація багаторівневого курсантського самоконтролю із використанням... 

*Vladlen SHAPO,*

*orcid.org/0000-0002-3921-4159 Candidate of Technical Sciences, Associate Professor, Professor at the Department of Armament Naval Institute of the National University "Odessa Maritime Academy" (Odesa, Ukraine) vladlen.shapo@gmail.com*

*Oleh HAVALIUKH,*

*orcid.org/0000-0001-8307-4002 Candidate of Military Sciences, Associate Professor, Deputy officer-in-Command on Academics Naval Institute of the National University "Odessa Maritime Academy" (Odesa, Ukraine) hawaloleh@gmail.com*

# **IMPLEMENTATION OF MULTI-LEVEL CADET SELF-CONTROL USING ELECTRONIC TABLES AND THE DEVELOPMENT ENVIRONMENT OF AUTOMATION SYSTEMS PC WORX**

*From February 2020 because of COVID-19 pandemic and additionally from February 24, 2022 because of russia attack on Ukraine and beginning of the war cadets and teachers faced a necessity to realize cadets' self-control at the temporary or permanent absence of help from the teachers' side, at degradation of teaching quality from teachers' side and decreasing of perception quality from the cadets' side in online mode of studying process. Such self-control will help to cadets to check him/herself independently, will increase the self-evaluation and self-confidence and will improve the quality and depth of knowledge. Cadets of the different educational institutions study at least one high level programming language, automation of calculations in electronic spreadsheets. Also cadets of different technical specialties study mathematical application software. Some cadets also study even more specific software for automation development. Therefore it has been proposed to realize the following ways for cadets' self-checking at different technical tasks solving: high level programming language; electronic spreadsheets; mathematical application software; application software for industrial automation systems development.*

*Obtained results at the solving of the same task must be compared by cadets and solutions must be reanalyzed independently at the results mismatch.* 

*This self-checking approach is partly realized for cadets of technical specialties who study academic subjects like "Information technology", "Computer technology", "Administration of the networks". Exactly the last one requires the corresponding knowledge obtained during another academic subject learning.*

*Proposed approach allows the refreshing of earlier obtained knowledge, the obtaining of new knowledge at new application software studying, to realize self-control at performance of different technical tasks at different subfields of information technologies studying and to increase the self-evaluation and self-confidence as a result.*

*Key words: self-control, online education, automation systems and data transfer networks, PLC programming, maritime branch.*

**Постановка проблеми.** Починаючи з лютого 2020 року всі учасники навчального процесу (головним чином курсанти та викладачі) зіткнулися з необхідністю організувати та реалізувати курсантський самоконтроль при тимчасовій або постійній відсутності допомоги з боку викладачів. Подібний самоконтроль допоможе курсантам незалежно перевіряти себе та дозволить їм підвищити самооцінку та впевненість в своїх силах.

**Аналіз досліджень.** Спектр наукових досліджень за даною темою є доволі обширний. З останніх пулікацій можна виділити наступних авторів: Соколюк М.В., Вакал С.М., Потебенко А.Ю., Лавров Е.А., Клименко А.В.

В статті (Соколюк М.В., 2017) проведено аналіз ефективності автоматизованого тестування у вищих навчальних закладах. В статті (Вакал С.М., Потебенко А.Ю., 2020) розглянуто процес електронного

навчання, який виявив необхідність впровадження інтелектуального агента, що дозволяє враховувати декілька параметрів: мотивацію, рівень підготовки та особливості студентів. В роботі (Лавров Е.А., Клименко А.В., 2005) роглянуті тенденції розвитку і проблеми інтегрованих систем забезпечення університетської діяльності, запропонована універсальне середовище для інформаційної системи університету.

В той же час у вказаних роботах недостатньо виражено питання студентського самоконтролю із використанням електронних таблиць та середовища розробки систем автоматизації.

Деякі філософські та організаційні аспекти самоконтролю описані в працях (Borrego, M. et al, 2010; Lord, S. et al, 2012; Honken, N. et al, 2016), але в цій роботі пропонується додати погляд на цю проблему з технічної точки зору.

**Виклад основного матеріалу.** Вивчення різноманітних аспектів інформаційних технологій дозволяє реалізувати такий підхід дуже гнучко. Найчастіше всі курсанти більшості університетів, коледжів, технічних училищ та інших навчальних закладів вивчають як мінімум одну мову програмування та відповідне інтегроване середовище розробки проектів (наприклад, Basic/Visual Basic, Pascal/Delphi, C/C++/C#, Java, Python, тощо), автоматизацію розрахунків в електронних таблицях (Microsoft Excel чи Libre/Open Office Calc). Також багато курсантів різних технічних спеціальностей вивчають таке більш специфічне прикладне програмне забезпечення, як MathCAD, MathLab, Mathematica, SciLab, Simulink, і т.ін. (математичне прикладне програмне забезпечення). Деякі курсанти також вивчають навіть більш специфічне прикладне програмне забезпечення для різноманітних областей промисловості, транспорту, і т.д. Саме промисловість є становим хребтом економіки в будь-якій країні. Наприклад, різноманітні провідні компанії створили інтегровані середовища розробки (ІСР) для розробки промислових систем автоматизації та мереж передавання даних, що базуються на програмованих логічних контролерах (ПЛК): ІСР PC Worx створено компанією Phoenix Contact; CoDeSys створено компанією by 3S-Smart Software Solutions; компанія Mitsubishi Electric створила сімейство ІСР Alpha, MELSOFT Navigator, GX Works, GX Developer; Siemens створила SIMATIC STEP 7; Schneider Electric створила сімейство ІСР EcoStruxure; компанія OMRON створила CX-One Automation Software Suite; компанія Delta Electronics створила ISPSoft Programming Software; Yokogawa створила Logic Designer; компанія ABB – Automation Builder; компанія Honeywell – ControlEdge Builder, і т.д. Як показує виконаний аналіз, в цілому всі вказані ІСР сумісні зі стандартом міжнародної електротехнічної комісії 61131-3 та підтримують 5 мов для програмування для програмування ПЛК (LD – Ladder Diagram, мова побудови контактних схем; FBD – Function Block Diagram, діаграма функціональних блоків; SFC – Sequential Function Chart, послідовні функціональні схеми; ST – Structured Text, структурований текст; IL – Instruction List, список інструкцій).

Дуже часто курсанти вивчають вказане прикладне програмне забезпечення у різних семестрах або навіть в різних навчальних роках. Тому дуже корисно оновити їхні знання та знову процитувати вельми відоме та популярне прислів'я: повторення є матір'ю навчання.

Таким чином, пропонується реалізувати наступні шляхи для курсантського самоконтролю:

1. Будь-яка мова програмування високого рівня (користувальницький інтерфейс при цьому не має жодного значення та є абсолютно довільним).

2. Електронні таблиці (будь-яка версія, будьякий розробник, будь-яка мова інтерфейсу).

3. Відповідне математичне прикладне програмне забезпечення (якщо актуально та можливо).

4. Відповідне прикладне ІСР промислових систем автоматизації (якщо актуально та можливо).

Для курсантів технічних спеціальностей, які вивчають такі дисципліни, як «Інформаційні технології», «Комп'ютерні технології», «Інформатика та основи програмування», «Програмування контролерів» та аналогічних за змістом, алгоритм самоконтролю може бути повним та містити порівняння чотирьох отриманих результатів. В наведеному списку ключовою є дисципліна "Програмування контролерів" чи аналогічна за змістом. Саме вона потребує наявність відповідних знань, отриманих раніше під час вивчення інших навчальних дисциплін та відповідного практичного досвіду.

Розробка цифрової схеми

В будь-якій версії електронних таблиць необхідно створити необхідні формули та побудувати таблицю істинності.

*X*1, *X*2, *X*3. у формулі (1) та таблиці істинності – вхідні змінні (сигнали), *Y* – результат (вихідний сигнал). Початковий математичний вираз (1) приведений у в роботі (Ерыганов А.В., Шапо В.Ф., 2003):

$$
y = x_3 \overline{x}_1 + \overline{x_3} (\overline{x_2 + \overline{x_1}}) \overline{x_3} + \overline{x_1} x_2 \tag{1}
$$

Формула (1) не може бути спрощена.

Наступна формула (математичний вираз) повинна бути набрана в комірку F54 та потім скопійована в діапазон комірок F55–F61, якщо використовується англомовний інтерфейс електронних таблиць.

## $=OR(AND(C54; NOT(E54)); AND(NOT(C54);$  $NOT(OR(D54:NOT(ES4))):NOT(C54)):$  (2) AND(NOT(E54);D54))

Використання англомовного інтерфейсу програмних продуктів з англомовними іменами функцій, операторів, параметрів, системних змінних і т.ін. є переважним, оскільки це дозволяє запам'ятовувати англомовні професійні терміни та у подальшому легше та скоріше засвоювати нові програмні продукти, оскільки багато термінів у різних програмних продуктах часто повторюються, та англійську мову, яка є ключовою в міжнародних відносинах взагалі, в т.ч. для професійного та особистого для спілкування з колегами

Шапо В., Гавалюх О. Реалізація багаторівневого курсантського самоконтролю із використанням...

з Європи, США та багатьох інших країн. Вкрай корисним для якісного вивчення англійської мови є також викладання на ній частини кількох навчальних дисциплін, кількох навчальних дисциплін повністю чи всіх навчальних дисциплін на протязі семестру або кількох семестрів. Підхід до реалізації курсантами самоконтролю при вивченні англійської мови розглянуто в роботі (Shapo, V. et al, 2022).

Якщо використовується російськомовна версія електронних таблиць з російськомовним інтерфейсом (до останнього часу україномовна не існувала), в осередку F54 повинна бути набрана та потім скопійована в діапазон комірок F55–F61 наступна формула:

=ИЛИ(И(C54;НЕ(E54));И(НЕ(C54); НЕ(ИЛИ(D54; НЕ(E54))); (3) НЕ(C54));И(НЕ(E54);D54))

Отримані відповідні таблиці істинності після застосування формул (2) та (3) представлені відповідно на рис. 1 та рис. 2.

| ⊿  | A | B           | c                   | D  | E  | F            | G |
|----|---|-------------|---------------------|----|----|--------------|---|
| 51 |   |             |                     |    |    |              |   |
| 52 |   | Number of   | <b>Input values</b> |    |    | Output value |   |
| 53 |   | combination | x3                  | x2 | x1 |              |   |
| 54 |   | 1           | 0                   | 0  | 0  | <b>FALSE</b> |   |
| 55 |   | 2           | 0                   | 0  | 1  | <b>TRUE</b>  |   |
| 56 |   | 3           | 0                   | 1  | 0  | <b>TRUE</b>  |   |
| 57 |   | 4           | 0                   | 1  | 1  | <b>FALSE</b> |   |
| 58 |   | 5           | 1                   | 0  | 0  | <b>TRUE</b>  |   |
| 59 |   | 6           | 1                   | 0  | 1  | <b>FALSE</b> |   |
| 60 |   | 7           | 1                   | 1  | 0  | <b>TRUE</b>  |   |
| 61 |   | 8           | 1                   | 1  | 1  | <b>FALSE</b> |   |
| 62 |   |             |                     |    |    |              |   |

**Рис. 1. Таблиця істинності з відповідним користувальницьким інтерфейсом після застосування формули (2)**

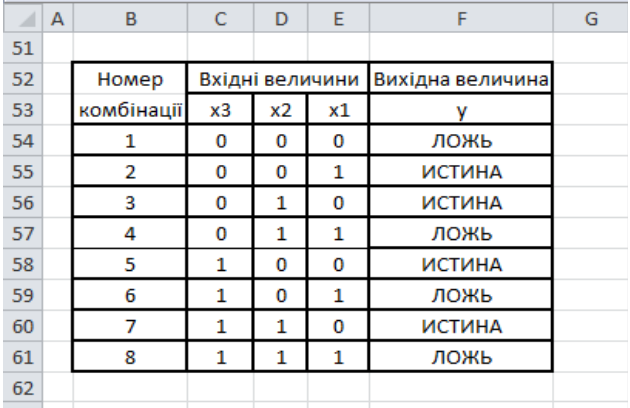

**Рис. 2. Таблиця істинності з україномовним відповідним користувальницьким інтерфейсом після застосування формули (3)** 

Але інколи системні повідомлення "FALSE" чи "TRUE" в англомовних версіях або «ИСТИНА» чи «ЛОЖЬ» в російськомовних версіях можуть нести деяку роздратованість чи бути незручними для читання та усвідомлення. В локалізованих версіях електронних таблиць також можливе виведення на екран інших користувальницьких повідомлень замість "FALSE" чи "TRUE" або «ИСТИНА» чи «ЛОЖЬ», або отримати число (1 чи 0 в даному випадку) в якості результату. Тому можливо, наприклад, змінити формулу (2) і отримати формулу (4). Наступна формула повинна бути набрана в комірці F28 та потім скопійована в діапазон комірок F29–F35.

=IF(OR(AND(C28;NOT(E28));AND(NOT(C28);

NOT(OR(D28;NOT(E28))); (4)

NOT(C28));AND(NOT(E28);D28))=TRUE;1;0)

Отримана таблиця істинності представлена на рис. 3.

Замість стандартних системних повідомлень "FALSE" чи "TRUE" в якості результату в відповідні осередки виведені логічна «1» або логічний «0».

При використанні російськомовних версій електронних таблиць формула (4) буде виглядати так:

## =ЕСЛИ(ИЛИ(И(C28;НЕ(E28));И(НЕ(C28);  $HE(MJIM(D28; HE(E28)))$ ; (5)

НЕ(C28));И(НЕ(E28);D28))=ИСТИНА;1;0)

Таким чином, при роботі з електронними таблицями одне й те ж саме завдання повинно бути розв'язано двома шляхами (формули (2) та (4) або формули (3) та (5) відповідно, в залежності від мовної версії електронних таблиць), і отримані результати повинні співпадати.

Той самий початковий математичний вираз (1) повинен бути реалізований в ІСР PC Worx з вико-

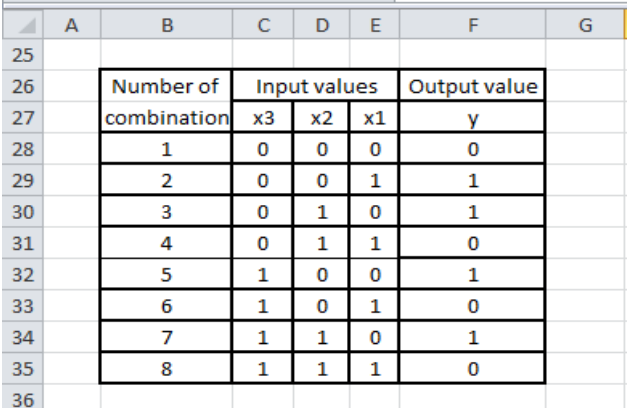

**Рис. 3. Таблиця істинності з англомовним відповідним користувальницьким інтерфейсом після застосування формули (4)**

ристанням мови FBD. Створена схема показана в працюючому режимі відлагодження (рис. 4).

Змінюючи значення сигналів  $X_1, X_2, X_3$  на вході схеми, курсант повинен отримати відповідну таблицю істинності та порівняти її з аналогічними таблицями, представленими на рис. 1, рис. 2, рис. 3. Якщо отримані результати повністю співпадають, це означає, що обидва підходи реалізовано без помилок (але з формальної точки зору існує невелика вірогідність, що курсантом може буде зроблена одна і та сама помилка, що і було підтверджено практичним досвідом).

Той самий початковий математичний вираз (1) повинен також бути реалізований в ІСР PC Worx з використанням мови LD. Створена схема показана в працюючому режимі відлагодження (рис. 5). Псевдосигнал *X*<sup>4</sup> на рис. 5 використовується як проміжний результат лише для зручності читання схеми.

Червоний колір на рис. 4 та рис. 5 автоматично використовується для демонстрації логічної "1", синій колір автоматично використовується для демонстрації логічного "0".

Розробка аналогової схеми

В будь-якій версії електронних таблиць необхідно виконати розрахунок за наведеною формулою (6) – початковий математичний вираз для розробки аналогової схеми. Перевірку будь-яких умов існування функцій виконувати не треба.

$$
f = \sqrt[5]{x^2 + \sqrt{|i|}} - \frac{n^2}{x + n(u - x^{3.4})}; x = 10; i = -35.6;
$$
  
\n
$$
n = 19.3 * 10^5; u = 2 * 10^6
$$
\n(6)

Створення формули в електронних таблицях для виконання розрахунку за математичним виразом (6) є тривіальною задачею. Початкові дані (змінні x, i, n, u), результат (змінна f) та створена формула представлені на рис. 6.

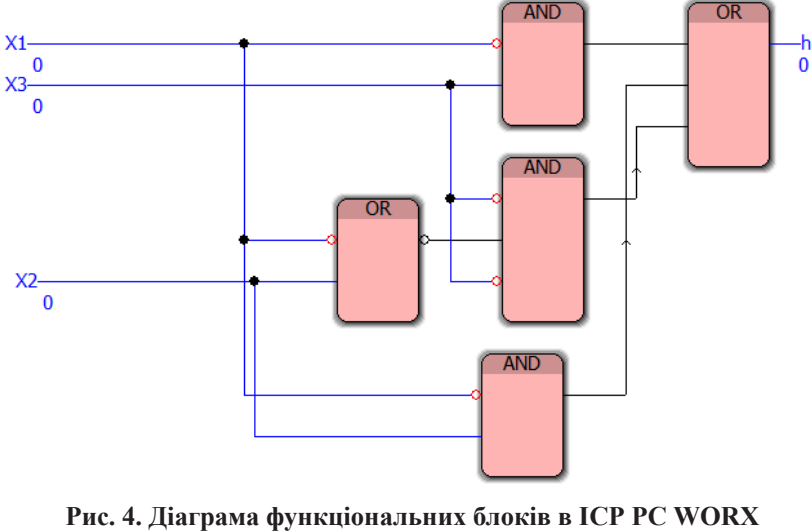

**(цифрова схема)**

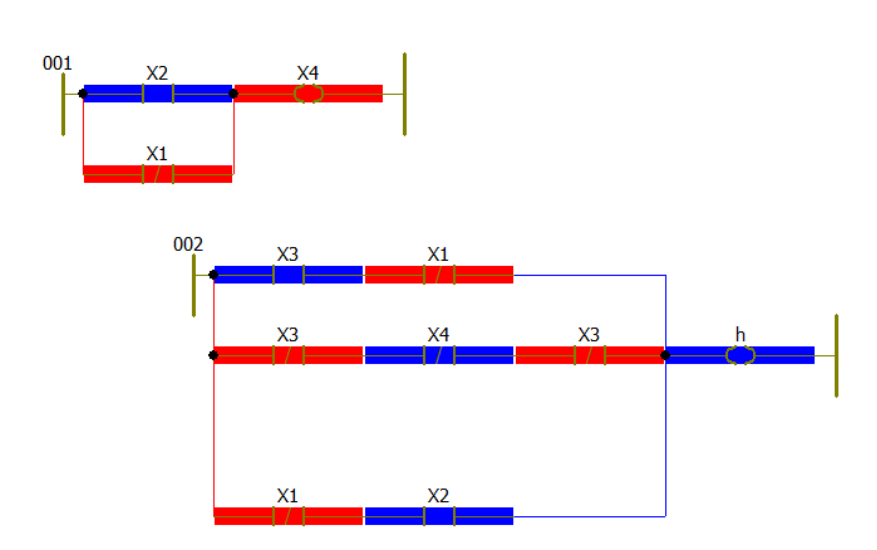

**Рис. 5. Релейно-контактна схема в ІСР PC WORX (цифрова схема)**

.........................

| =(E2^2+ABS(E3)^0,5)^0,2-H2*H2/(E2+H2*(H3-E2^3,4))<br>fx |       |         |       |       |         |  |    |          |  |  |  |
|---------------------------------------------------------|-------|---------|-------|-------|---------|--|----|----------|--|--|--|
|                                                         |       |         |       | G     | н       |  |    |          |  |  |  |
|                                                         |       |         |       |       |         |  |    |          |  |  |  |
|                                                         | $x =$ | 10      |       | $n =$ | 1930000 |  | r= | 1,574957 |  |  |  |
|                                                         |       | $-35.6$ | $u =$ |       | 2000000 |  |    |          |  |  |  |
|                                                         |       |         |       |       |         |  |    |          |  |  |  |

**Рис. 6. Формула в електронних таблицях для розрахунку за початковим математичним виразом**

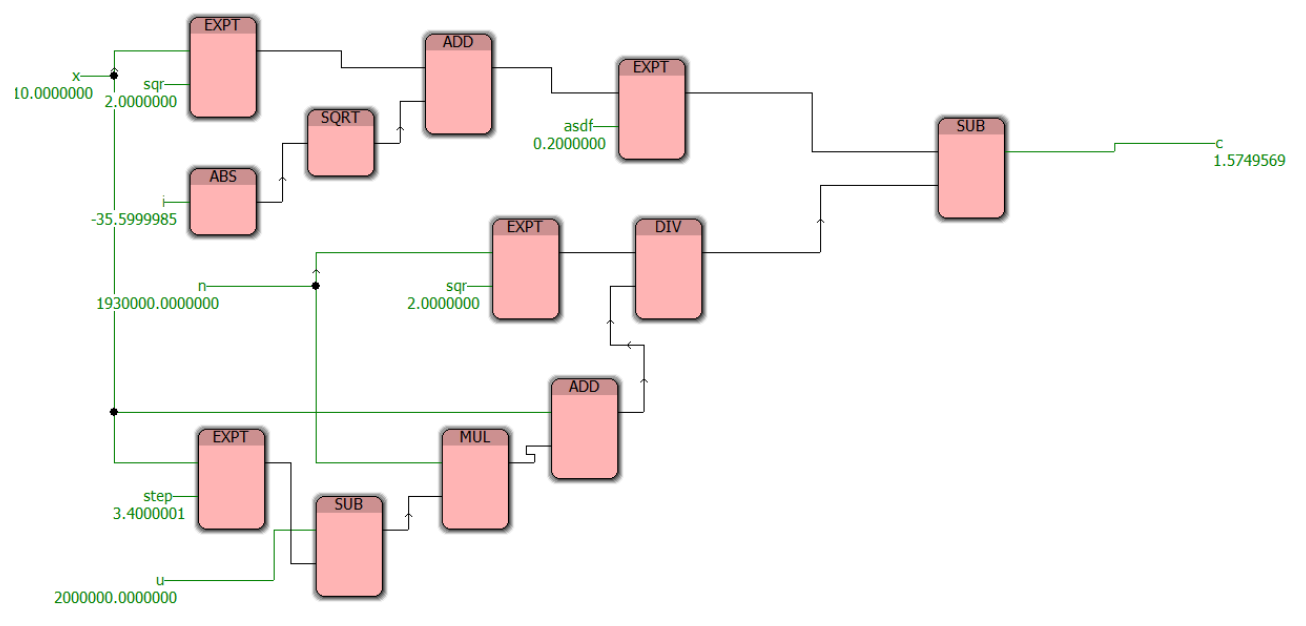

**Рис. 7. Діаграма функціональних блоків при створенні аналогової схеми лінійного обчислювального процесу в ІСР PC WORX**

Той самий початковий математичний вираз (6) повинен бути реалізований в ІСР PC Worx з використанням мови FBD. Розроблена схема показана в працюючому режимі відлагодження (рис. 7).

Результати розрахунку в електронних таблицях та ІСР PC WORX в даному випадку співпадають. Взагалі, якщо отримані результати повністю співпадають, це означає, що обидва підходи реалізовані без помилок (хоча з формальної точки зору існує невелика вірогідність існування однієї й тієї ж помилки, що підтверджує наявний практичний досвід).

**Висновки.** Запропонований підхід дозволяє поєднати оновлення знань, що були отримані раніше, та отримання нових знань при вивченні нового прикладного програмного забезпечення, а також реалізувати самоконтроль при виконанні різноманітних технічних завдань при вивченні в широкого спектра інформаційних технологій та підвищити самооцінку і впевненість курсанта в

собі. В прикладах, представлених вище, описано використання електронних таблиць та інтегрованого середовища розробки систем промислової автоматизації PC WORX. Додатково для розширення можливостей самоконтролю в якості мови програмування високого рівня може бути використаний Visual Basic, а в якості математичного програмного забезпечення – система MathCAD, з якими є досвід роботи. Набір програмних інструментів для самоконтролю може бути змінено (інша версія електронних таблиць, інша мова програмування високого рівня, математичне програмне забезпечення, інше середовище розробки систем промислової автоматизації, тощо). Окремі компоненти цього набору можуть бути видалені або додані, чи всі вони можуть бути поступово реалізовані в різних семестрах або навчальних роках в залежності від намірів або поглядів викладача, академічних програм та преференцій курсанта.

## **СПИСОК ВИКОРИСТАНИХ ДЖЕРЕЛ**

1. Соколюк М.В. Вирішення проблеми точності оцінювання при комп'ютерному тестуванні. Збірник матеріалів I Всеукраїнської науково-практичної конференції молодих вчених, аспірантів і студентів «Сучасні інформаційні технології та системи в управлінні». К. 2017. С. 191–193.

2. Вакал С. М., Потебенко А. Ю. Інформаційна технологія прогнозування якості діяльності в e-learning. Збірник наукових праць за матеріалами XII всеукраїнської науково-практичної конференції «Актуальні проблеми комп'ютерних наук АПКН-2020». Хмельницький. 2020. С. 53–56.

3. Лавров, Е.А., Клименко, А.В. Компьютеризация управления вузом [Текст] / Е.А.Лавров, А.В.Клименко. Сумы: «Довкілля», 2005. 307с.

4. Borrego, M., Froyd, J., Hall, S.: Diffusion of Engineering Education Innovations: A Survey of Awareness and Adoption Rates in U.S. Engineering Departments. Journal of Engineering Education, 99 (3), 185–207 (2010).

5. Lord, S., Prince, M., Stefanou, C., Stolk, J., Chen, J.: The Effect of Different Active Learning Environments on Student Outcomes Related to Lifelong Learning. International Journal of Engineering Education, 28 (3), 606–620 (2012).

6. Honken, N., Ralston, P., Tretter, T.: Self-Control And Academic Performance In Engineering. American Journal of Engineering Education, 7 (2), 47–57 (2016).

7. Ерыганов А.В., Шапо В.Ф. Применение электронных таблиц Microsoft Excel для автоматизации расчетов: учебное пособие. Одесса: ОНМА, 2003. 42 с.

8. Shapo, V., Shcheptsov, O., Kaznadiei, S., Norokha, Y., Volovshchykov, V. Cloud Technologies Application At English Language Studying And Self-Control Realization For Maritime Branch Specialists. Proceedings of the 14th International Conference on Interactive Mobile Communication, Technologies and Learning (IMCL2021). M. E. Auer et al. (Eds.): IMCL 2021, pp. 83–92, 2022.

### **REFERENCES**

1. Sokoliuk M. V. Vyrishennia problemy tochnosti otsiniuvannia pry kompiuternomu testuvanni [Solving the problem of assessment accuracy in computer testing]. *Zbirnyk materialiv I Vseukrainskoi naukovo-praktychnoi konferentsii molodykh vchenykh, aspirantiv i studentiv «Suchasni informatsiini tekhnolohii ta systemy v upravlinni»*. Kyiv. 2017. pp. 191–193. [in Ukrainian]

2. Vakal S. M., Potebenko A. Yu. Informatsiina tekhnolohiia prohnozuvannia yakosti diialnosti v e-learning [Information technology for forecasting the quality of activity in e-learning]. *Zbirnyk naukovykh prats za materialamy XII vseukrainskoi naukovo-praktychnoi konferentsii «Aktualni problemy kompiuternykh nauk APKN-2020»*. Khmelnytskyi. 2020. pp. 53–56. [in Ukrainian]

3. Lavrov, E.A., Klimenko, A.V. Kompyuterizatsiya upravleniya vuzom [Computerization of university management]. E.A. Lavrov, A.V. Klimenko. Sumy: "Dovkillya", 2005. 307 p. [in Russian]

4. Borrego, M., Froyd, J., Hall, S.: Diffusion of Engineering Education Innovations: A Survey of Awareness and Adoption Rates in U.S. Engineering Departments. Journal of Engineering Education, 99 (3), 185–207 (2010).

5. Lord, S., Prince, M., Stefanou, C., Stolk, J., Chen, J.: The Effect of Different Active Learning Environments on Student Outcomes Related to Lifelong Learning. International Journal of Engineering Education, 28 (3), 606–620 (2012).

6. Honken, N., Ralston, P., Tretter, T.: Self-Control And Academic Performance In Engineering. American Journal of Engineering Education, 7 (2), 47–57 (2016).

7. Eryiganov A.V., Shapo V.F. Primenenie elektronnyih tablits Microsoft Excel dlya avtomatizatsii raschetov [Using Microsoft Excel spreadsheets to automate calculations] : *uchebnoe posobie*. Odessa: ONMA, 2003. 42 p. [in Russian]

8. Shapo, V., Shcheptsov, O., Kaznadiei, S., Norokha, Y., Volovshchykov, V. Cloud Technologies Application At English Language Studying And Self-Control Realization For Maritime Branch Specialists. Proceedings of the 14th International Conference on Interactive Mobile Communication, Technologies and Learning (IMCL2021). M. E. Auer et al. (Eds.): IMCL 2021, pp. 83–92, 2022.

318 Актуальнi питання гуманiтарних наук. Вип. 59, том 3, 2023